# **Лекция 7 OpenMP: Решение СЛАУ методом Гаусса**

**Курносов Михаил Георгиевич**

E-mail: mkurnosov@gmail.com WWW: www.mkurnosov.net

Курс «Параллельные вычислительные технологии» Сибирский государственный университет телекоммуникаций и информатики (г. Новосибирск)

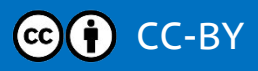

### Система линейных алгебраических уравнений (СЛАУ)

• Дана система линейных алгебраических уравнений

$$
\begin{cases}\na_{11}x_1 + a_{12}x_2 + \dots + a_{1n}x_n = b_1 \\
a_{21}x_1 + a_{22}x_2 + \dots + a_{2n}x_n = b_2 \\
\vdots \\
a_{n1}x_1 + a_{n2}x_2 + \dots + a_{nn}x_n = b_n \\
Ax = b\n\end{cases}
$$

Требуется найти решение – неизвестные  $x_1, x_2, ..., x_n$ 

# **Решение СЛАУ методом Гаусса**

- **Метод Гаусса** (Gaussian elimination, row reduction) метод последовательного исключения переменных
- **Шаги метода Гаусса:**
	- **1. Прямой ход** (elimination) СЛАУ приводится к треугольной форме путем элементарных преобразований (вычислительная сложность *O*(*n* 3 ))
	- **2. Обратный ход** (back substitution) начиная с последнего, находятся все неизвестные системы (вычислительная сложность *O*(*n* 2 ))

### Решение СЛАУ методом Гаусса

 $\begin{cases}\nx_1 + x_2 + x_3 = 6 \\
x_1 - x_2 + 2x_3 = 5 \\
2x_1 - x_2 - x_3 = -3\n\end{cases}$ 

- Прямой ход метода Гаусса
	- $x_1 + x_2 + x_3 = 6$ <br>  $x_1 x_2 + 2x_3 = 5$ <br>  $x_1 + x_2 + x_3 = 6$ <br>  $x_1 x_2 + x_3 = -1$ <br>  $x_1 + x_2 + x_3 = -1$  $2x_1 - x_2 - x_3 = -3$  $-3x_2-3x_3 = -15$

- умножили первое уравнение на 1 и вычли из второго - умножили первое уравнение на 2 и вычли из второго

$$
x_1 + x_2 + x_3 = 6
$$
  
\n
$$
-2x_2 + x_3 = -1
$$
  
\n
$$
-3x_2 - 3x_3 = -15
$$
  
\n
$$
x_1 + x_2 + x_3 = 6
$$
  
\n
$$
x_1 + x_2 + x_3 = 6
$$
  
\n
$$
x_2 - \frac{1}{2}x_3 = \frac{1}{2}
$$
  
\n
$$
-\frac{9}{2}x_3 = -\frac{27}{2}
$$

- разделили на -2
- умножили второе уравнение на -3 и вычли из третьего

### **Решение СЛАУ методом Гаусса**

$$
\begin{cases}\nx_1 + x_2 + x_3 = 6 \\
x_1 - x_2 + 2x_3 = 5 \\
2x_1 - x_2 - x_3 = -3\n\end{cases}
$$

**Обратный ход метода Гаусса**

$$
x_1 + x_2 + x_3 = 6
$$
  
\n
$$
x_2 - \frac{1}{2}x_3 = \frac{1}{2}
$$
  
\n
$$
x_3 = 3
$$
  
\n
$$
x_1 + x_2 + x_3 = 6
$$
  
\n
$$
x_2 = 2
$$
  
\n
$$
x_3 = 3
$$
  
\n
$$
x_1 = 1
$$
  
\n
$$
x_2 = 2
$$
  
\n
$$
x_3 = 3
$$
  
\n
$$
x_3 = 3
$$

```
int main(int argc, char *argv[])
   int n = 3000;
   double t = wtime();
   double *a = malloc(sizeof(*a) * n * n); // Матрица коэффициентов
   double *b = malloc(sizeof(*b) * n); \frac{1}{2} Столбец свободных членов
   double *x = \text{malloc}(\text{sizeof}(*x) * n); // Неизвестные
   for (int i = 0; i < n; i++) { // Инициализация
       srand(i * (n + 1));
       for (int j = 0; j < n; j++)a[i * n + j] = rand() % 100 + 1;b[i] = rand() % 100 + 1;}
   #if 0
    for (int i = 0; i < n; i++) {
       for (int j = 0; j < n; j++)printf("%12.4f ", a[i * n + j]);
       printf(" | %12.4f\n", b[i]);
    }
   #endif
```
 $\{$ 

- 
- 

```
// Прямой ход по всем низвестным (уравнениям) -- O(n^3)
for (int k = 0; k < n - 1; k++) {
   // Исключение x_k из строк k+1...n-1
   double pivot = a[k * n + k];
    for (int i = k + 1; i < n; i++) {
       // Из уравнения (строки) i вычитается уравнение k
        double lik = a[i * n + k] / pivot;for (int j = k; j < n; j++)a[i * n + j] -= lik * a[k * n + j];b[i] -= lik * b[k];
    }
}
// Обратный ход -- O(n^2)
for (int k = n - 1; k > = 0; k - j {
   x[k] = b[k];
   for (int i = k + 1; i < n; i^{++})
       x[k] -= a[k * n + i] * x[i];x[k] /= a[k * n + k];}
```

$$
a_{11}x_1 + a_{12}x_2 + \dots + a_{15}x_5 = b_1
$$
  
\n
$$
a\prime_{22}x_2 + \dots + a\prime_{25}x_5 = b\prime_2
$$
  
\n
$$
a\prime_{32}x_2 + \dots + a\prime_{35}x_5 = b\prime_3
$$
  
\n
$$
a\prime_{42}x_2 + \dots + a\prime_{45}x_5 = b\prime_4
$$
  
\n
$$
a\prime_{52}x_2 + \dots + a\prime_{55}x_5 = b\prime_5
$$

```
x_1 = \frac{b'_{1} - a'_{12}x_{2} - a'_{13}x_{3} - a'_{14}x_{4} - a'_{15}x_{5}}{a'}\overline{a'}_{11}x_2 = \frac{b'_{2} - a'_{23}x_3 - a'_{24}x_4 - a'_{25}x_5}{a'}a'_{22}x_3 = \frac{b'_{3} - a'_{34}x_4 - a'_{35}x_5}{a'}a'_{33}x_4 = \frac{b'_{4} - a'_{45}x_5}{a'}a'_{44}x_5 = \frac{b'_5}{a'_5}\overline{a'_{55}}
```

```
// Проверка: Сравнение результатов с GNU Scientifiс Library (GSL) -- <gsl/gsl_linalg.h>
for (int i = 0; i < n; i++) {
    srand(i * (n + 1));
    for (int j = 0; j < n; j++)a[i * n + j] = rand() % 100 + 1;b[i] = rand() % 100 + 1;}
gsl_matrix_view gsl_a = gsl_matrix_view_array(a, n, n);
gsl_vector_view gsl_b = gsl_vector_view_array(b, n);
gsl vector *gsl x = gsl vector alloc(n);
int s;
gsl_permutation *_p = gsl_permutation_alloc(n);
gsl linalg LU decomp(&gsl a.matrix, p, &s);
gsl_linalg_LU_solve(&gsl_a.matrix, p, &gsl_b.vector, gsl_x);
printf ("GSL X[%d]: ", n);
for (int i = 0; i < n; i++)printf("%f", gsl vector get(gsl x, i));print(f("\n'\);
```
\$ gcc … -lgsl -lgslcblas –lm

```
// Сравнение векторов
for (int i = 0; i < n; i++) {
    if (fabs(x[i] - gsl vector get(gsl x, i)) > 0.0001) {
        fprintf(stderr, "Invalid result: elem %d: %f %f\n", i, x[i], gsl_vector_get(gsl_x, i));
        break;
    }
}
qsl permutation free(p);
gsl vector free(gsl x);
free(b);
free(a);
t = wtime() - t;printf("Gaussian Elimination (serial): n %d, time (sec) %.6f\n", n, t);
#if 0
printf("X[\%d]: "", n);for (int i = 0; i < n; i^{++})
    printf("%f ", x[i]);
printf("\n\n\infty);
#endif
free(x);return 0;
```
}

# **Параллельный метод Гаусса Версия 1**

- За каждым потоком закреплена одна строка матрицы
- Требуется *P потоков*оцессов

 $a_{11}x_1 + a_{12}x_2 + ... + a_{15}x_5 = b_1$  Поток 0

```
a_{21}x_1 + a_{22}x_2 + ... + a_{25}x_5 = b_2 Поток 1
```

```
a_{31}x_1 + a_{32}x_2 + ... + a_{35}x_5 = b_3 Поток 2
```

```
a_{41}x_1 + a_{42}x_2 + ... + a_{45}x_5 = b_4 Поток 3
```
 $a_{51}x_1 + a_{52}x_2 + ... + a_{55}x_5 = b_5$  Поток 4

#### **Прямой ход**

- Поток 0 "передает" свою строку 1 всем
- $\blacksquare$  Потоки 1..*P*-1 исключают  $x_1$  из своих уравнений
- Поток 1 передает свою строку 2 всем
- $\blacksquare$  Потоки 2..*P*-1 исключают  $x_2$  из своих уравнений
- …
- Поток *P*-2 передает свою строку *n*-1 всем
- Поток *P*-1 исключают *xn*-1 из своего уравнения

#### **Обратный ход**

- Поток *P*-1 вычисляет *x<sup>n</sup>* и передает всем
- Поток *P*-2 вычисляет *xn*-1 и передает всем
- …
- **Поток 1 вычисляет**  $x_2$  **и передает всем**
- Поток 1 вычисляет *x*<sup>1</sup> и передает всем

### **Параллельный метод Гаусса**

```
// Прямой ход -- O(n^3)
for (int k = 0; k < n - 1; k++) {
    // Исключение x і из строк k+1...n-1
   double pivot = a[k * n + k];for (int i = k + 1; i < n; i++) {
        // Из уравнения (строки) i вычитается уравнение k
        double lik = a[i * n + k] / pivot;for (int j = k; j < n; j++)a[i * n + j] -= lik * a[k * n + j];b[i] -= lik * b[k];
    }
}
// Обратный ход -- O(n^2)
for (int k = n - 1; k > = 0; k - j {
   x[k] = b[k];
   for (int i = k + 1; i < n; i^{++})
       x[k] -= a[k * n + i] * x[i];x[k] /= a[k * n + k];
}
                                        ?
```

```
a_{11}x_1 + a_{12}x_2 + ... + a_{15}x_5 = b_1a_2x_2 + ... + a_2x_5 = b_2a_3x_2 + ... + a_3x_5 = b_3a_1a_2x_2 + ... + a_1a_5x_5 = b_1a_4a_5b_2x_2 + ... + a_{55}x_5 = b_5
```
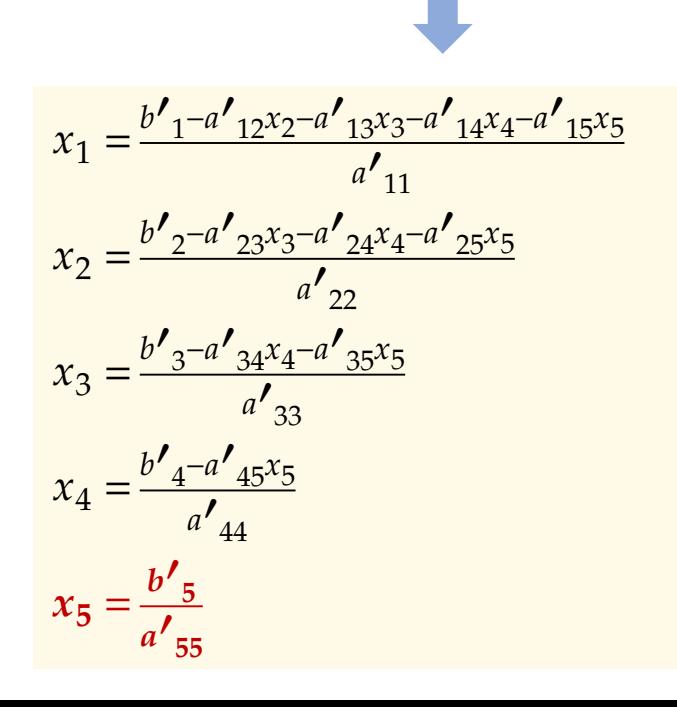

## **Параллельный метод Гаусса Версия 2**

```
// Продолжение main
```

```
double s;
double t = omp_get_wtime();
#pragma omp parallel
\{// Elimination stages
    for (int k = 0; k < n - 1; k++) {
        double pivot = a[k * n + k];
        #pragma omp for
        for (int i = k + 1; i < n; i++) {
            double lik = a[i * n + k] / pivot;for (int j = k; j < n; j++)a[i * n + j] -= lik * a[k * n + j];b[i] -= lik * b[k];
        } // barrier: wait for a[] and b[]
    }
```
**Распараллелен цикл исключения неизвестного** *x<sup>k</sup>* **из всех уравнений (от** *k* **+ 1 до** *n***)**

*k* = 0, *n* = 4, 3 потока **for i = 1 to 4 do**:  $a_{11}x_1 + a_{12}x_2 + ... + a_{15}x_5 = b_1$  $a_{21}x_1 + a_{22}x_2 + ... + a_{25}x_5 = b_2$  Поток 0  $a_{31}x_1 + a_{32}x_2 + ... + a_{35}x_5 = b_3$  Поток 0  $a_{41}x_1 + a_{42}x_2 + ... + a_{45}x_5 = b_4$  Поток 1  $a_{51}x_1 + a_{52}x_2 + ... + a_{55}x_5 = b_5$  Поток 2

### Параллельный метод Гаусса

// #pragma omp barrier для корректного формирования матрицы а[][]

```
// Backward substitution O(n^2)for (int k = n - 1; k > = 0; k - j {
    s = 0:
    #pragma omp barrier // Ждем пока все потоки обнулят s
```

```
#pragma omp for reduction(+;s)for (int i = k + 1; i < n; i++)s += a[k * n + i] * x[i];#pragma omp single
x[k] = (b[k] - s) / a[k * n + k];
```

```
} // parallel
t = omp get wtime() - t;
```
 $\mathcal{F}$ 

#### #pragma omp single

Код выполняется только одним потоком параллельного региона (первым вошедшим)

#pragma omp for reduction $(+:s)$ Потоки формируют результат редукции в локальных переменных, а по окончанию цикла сумма копируется в исходную переменную s

# **Директивы master и single**

```
void fun()
\{#pragma omp parallel
    \mathcal{L}#pragma omp master
         \{printf("Thread in master %d\n", omp_get_thread_num());
         }
         #pragma omp single
         \{printf("Thread in single %d\n", omp_get_thread_num());
         }
    }
}
                                                  Выполняется потоком с номером 0
                                                  Выполняется один раз, любым потоком
```
### Редукция

Identifier Initializer

 $max$ 

min

 $omp\_priv = Least$ 

reduction list item type  $omp\_priv = Largest$ 

reduction list item type

representable number in the

representable number in the

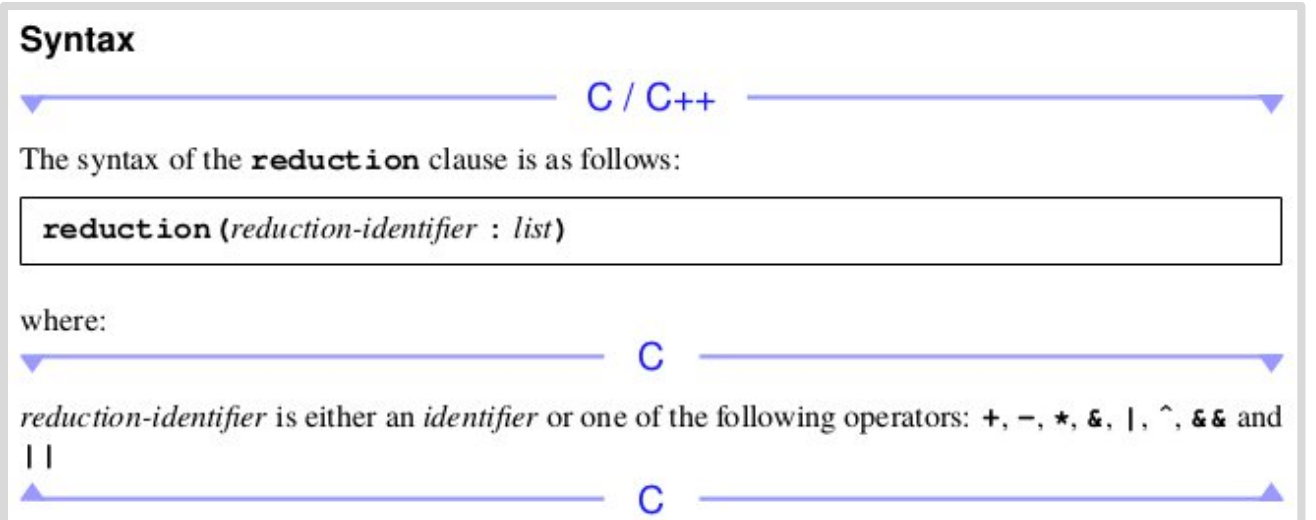

#### B OpenMP  $>= 4.x$ допустимо создание своих операций редукции

#pragma omp for reduction(+:a)

Combiner

 $C / C++$ 

omp\_in : omp\_out

omp\_in : omp\_out

 $omp_out =omp_in >omp_out$ ?

 $omp_out =omp_in ?$ 

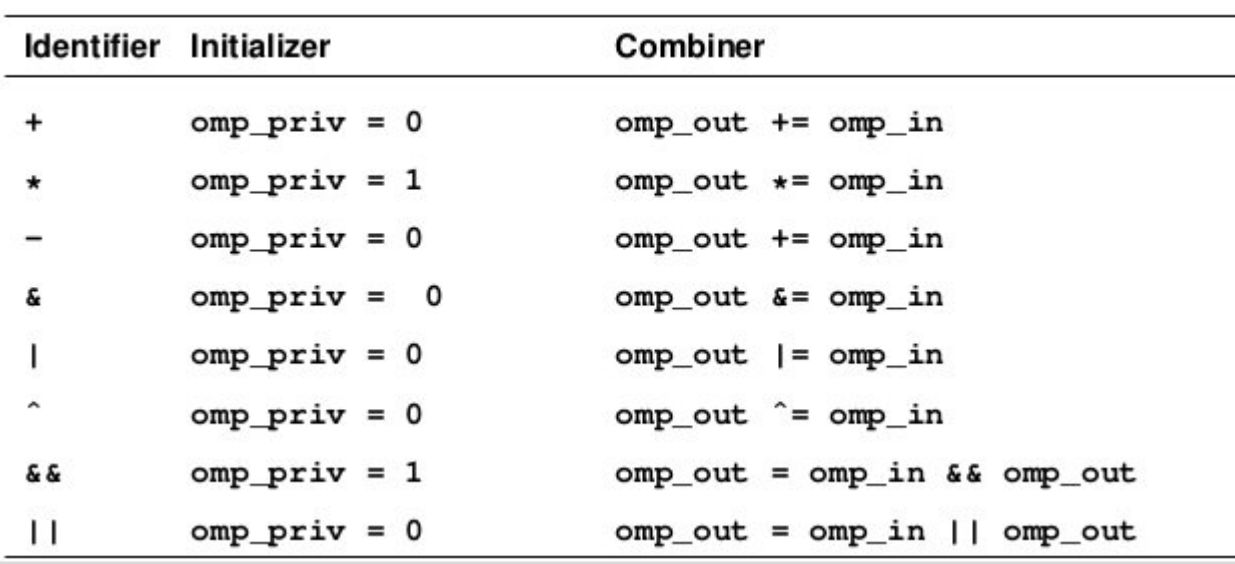

TABLE 2.7: Implicitly Declared C/C++ reduction-identifiers

# **Параллельный метод Гаусса Версия 3** (балансировка загрузки потоков)

```
// Продолжение main
```

```
double s;
double t = omp get wtime();
#pragma omp parallel
{
    // Elimination stages
    for (int k = 0; k < n - 1; k++) {
        double pivot = a[k * n + k];
        #pragma omp for schedule(runtime)
        for (int i = k + 1; i < n; i++)double lik = a[i * n + k] / pivot;for (int j = k; j < n; j++)a[i * n + j] -= lik * a[k * n + j];b[i] -= lik * b[k];
        \} // wait for a\lceil and b\lceil}
```
#### **schedule**

Позволяет задать схему распределения итераций между потоками – блочная, циклическая. ..

```
Распараллелен цикл исключения неизвестного
     xk из всех уравнений (от k + 1 до n)
```

```
k = 0, n = 4, 3 потока
for i = 1 to 4 do:
```
#### $a_{11}x_1 + a_{12}x_2 + ... + a_{15}x_5 = b_1$

 $a_{21}x_1 + a_{22}x_2 + ... + a_{25}x_5 = b_2$  Поток 0  $a_{31}x_1 + a_{32}x_2 + ... + a_{35}x_5 = b_3$  Поток 0  $a_{41}x_1 + a_{42}x_2 + ... + a_{45}x_5 = b_4$  Поток 1  $a_{51}x_1 + a_{52}x_2 + ... + a_{55}x_5 = b_5$  Поток 2

### Распределение итераций цикла for между потоками

#### TABLE 2.5: schedule Clause kind Values

When schedule (static, chunk\_size) is specified, iterations are static divided into chunks of size *chunk\_size*, and the chunks are assigned to the threads in the team in a round-robin fashion in the order of the thread number.

> When no *chunk* size is specified, the iteration space is divided into chunks that are approximately equal in size, and at most one chunk is distributed to each thread. The size of the chunks is unspecified in this case.

> A compliant implementation of the static schedule must ensure that the same assignment of logical iteration numbers to threads will be used in two loop regions if the following conditions are satisfied: 1) both loop regions have the same number of loop iterations, 2) both loop regions have the same value of *chunk\_size* specified, or both loop regions have no *chunk\_size* specified, 3) both loop regions bind to the same parallel region, and 4) neither loop is associated with a SIMD construct. A data dependence between the same logical iterations in two such loops is guaranteed to be satisfied allowing safe use of the nowait clause.

When schedule (dynamic,  $chunk_size$ ) is specified, the iterations are dynamic distributed to threads in the team in chunks. Each thread executes a chunk of iterations, then requests another chunk, until no chunks remain to be distributed.

> Each chunk contains *chunk\_size* iterations, except for the chunk that contains the sequentially last iteration, which may have fewer iterations.

When no *chunk\_size* is specified, it defaults to 1.

When schedule (quided, *chunk\_size*) is specified, the iterations are guided assigned to threads in the team in chunks. Each thread executes a chunk of iterations, then requests another chunk, until no chunks remain to be assigned.

For a *chunk\_size* of 1, the size of each chunk is proportional to the number of unassigned iterations divided by the number of threads in the team, decreasing to 1. For a *chunk\_size* with value  $k$  (greater than 1), the size of each chunk is determined in the same way, with the restriction that the chunks do not contain fewer than  $k$  iterations (except for the chunk that contains the sequentially last iteration, which may have fewer than  $k$ iterations).

When no *chunk\_size* is specified, it defaults to 1.

When schedule (auto) is specified, the decision regarding scheduling is auto delegated to the compiler and/or runtime system. The programmer gives the implementation the freedom to choose any possible mapping of iterations to threads in the team.

When schedule (runtime) is specified, the decision regarding runtime scheduling is deferred until run time, and the schedule and chunk size are taken from the *run-sched-var* ICV. If the ICV is set to **auto**, the schedule is implementation defined.

Note – For a team of p threads and a loop of n iterations, let  $\lceil n/p \rceil$  be the integer q that satisfies  $n = p * q - r$ , with  $0 \le r \le p$ . One compliant implementation of the **static** schedule (with no specified *chunk*  $size$  would behave as though *chunk*  $size$  had been specified with value q. Another compliant implementation would assign q iterations to the first  $p - r$  threads, and  $q - 1$  iterations to the remaining  $r$  threads. This illustrates why a conforming program must not rely on the details of a particular implementation.

A compliant implementation of the **guided** schedule with a *chunk\_size* value of  $k$  would assign  $q = \lfloor n/p \rfloor$  iterations to the first available thread and set n to the larger of  $n - q$  and  $p * k$ . It would then repeat this process until  $q$  is greater than or equal to the number of remaining iterations, at which time the remaining iterations form the final chunk. Another compliant implementation could use the same method, except with  $q = \lfloor n/(2p) \rfloor$ , and set *n* to the larger of  $n - q$  and  $2 * p * k$ .

# **Распределение итераций цикла for между потоками**

#### #pragma omp for schedule(static, 1)

- Атрибут schedule(type, chunk)
	- ❑ **static** статическое циклическое распределение блоками по chunk итераций (по принципу round-robin, детерминированное)
	- ❑ **dynamic** динамическое распределение блоками по chunk-итераций (по принципу master-worker)
	- ❑ **guided** динамическое распределение с уменьшающимися порциями
	- ❑ **runtime** тип распределения берется из переменной среды окружения OMP\_SCHEDULE (export OMP\_SCHEDULE="static,1")

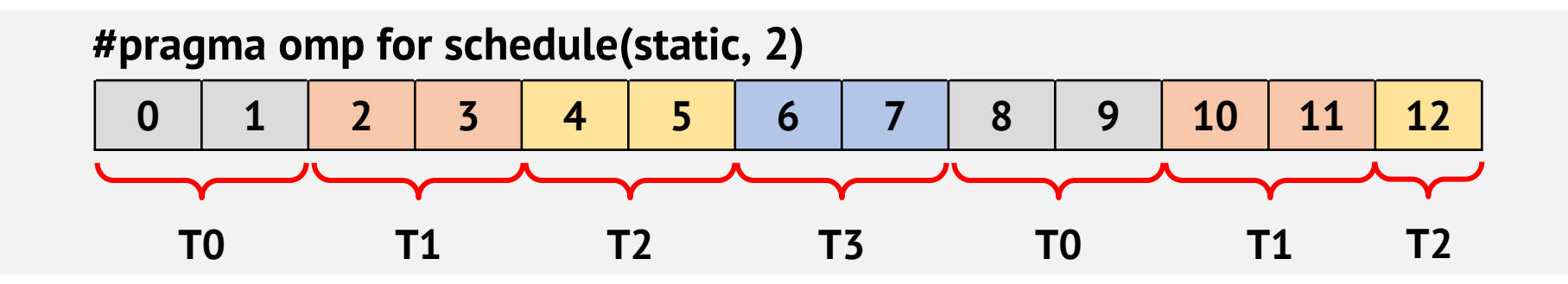

# **Распределение итераций по потокам**

#### **Обозначения**:

- $p \mu$ исло потоков в параллельном регионе (nthreads)
- *g* = ceil( $n$  /  $p$ )
- $n = p * q r$

#pragma omp for for (int  $i = 0$ ;  $i < n$ ;  $i++)$ 

#### **Разбиение на p смежных непрерывных диапазона**

- Первым *p r* потокам достается по *q* итераций, остальным *r* потокам по *q* - 1
- Пример для *p* = 3, *n* = 10 (*n* = 3 \* 4 2): **0 0 0 0 1 1 1 2 2 2**

#pragma omp for schedule(static,  $k$ ) for (int i =  $0$ ; i < n; i++)

#### **Циклическое распределение итераций (round-robin)**

- Первые *k* итераций достаются потоку 0, следующие *k* итераций потоку 1, ..., *k* итераций потоку *p* - 1, и заново *k* итераций потоку 0 и т. д.
- Пример для  $p = 3$ ,  $n = 10$ ,  $k = 1$  ( $n = 3$  \* 4 2): **0 1 2 0 1 2 0 1 2 0**

# **Распределение итераций по потокам**

#### **Обозначения**:

- $p \mu$ исло потоков в параллельном регионе (nthreads)
- *g* = ceil( $n/p$ )
- *n* =  $p$ <sup>\*</sup>  $q$   $r$

#pragma omp for schedule(dynamic,  $k$ ) for (int i =  $0$ ; i < n; i++)

#### **Динамическое выделение блоков по k итераций**

- Потоки получают по k итераций, по окончанию их обработки запрашивают еще k итераций и т.д.
- Заранее неизвестно какие итерации достанутся потокам (зависит от порядка и длительности их выполнения)

#pragma omp for schedule(guided,  $k$ ) for (int i =  $0$ ; i < n; i++)

#### **Динамическое выделение уменьшающихся блоков**

- Каждый поток получает n / p итераций
- По окончанию их обработки, из оставшихся n' итераций поток запрашивает n' / p

# **Видимость данных (C11 storage duration)**

```
const double goldenratio = 1.618; \frac{1}{2} /* Static (.rodata) \frac{1}{2}/
double vec[1000]; /* Static (.bss) */
int counter = 100; \frac{100}{5} /* Static (.data) \frac{100}{5}double fun(int a)
\{
```

```
double b = 1.0; \frac{1}{2} /* Automatic (stack, register) \frac{1}{2}
```

```
static double qsum = 0; / /* Static (.data) */
```

```
Thread local static double sumloc = 5; /* Thread (.tdata) */_Thread_local static double bufloc; /* Thread (.tbbs) */
```

```
double *_{V} = malloc(sizeof(*v) * 100); /* Allocated (Heap) */
```

```
#pragma omp parallel num_threads(2)
```

```
double c = 2.0; \frac{1}{2} /* Automatic (stack, register) \frac{1}{2} /
/* Shared: goldenratio, vec\lceil \cdot \rceil, counter, b, gsum, v\lceil \cdot \rceil */
/* Private: sumloc, bufloc, c */
```

```
free(v);
```
 $\{$ 

}

}

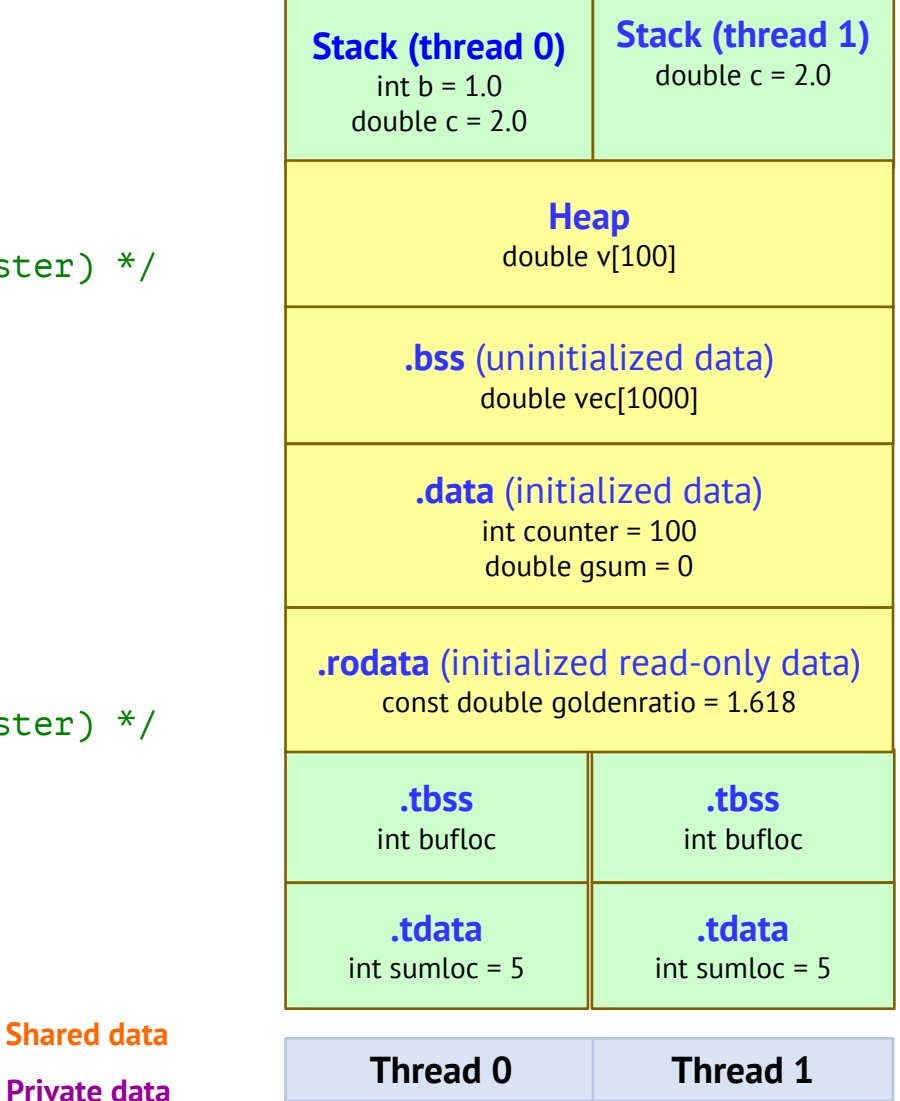

# **Видимость данных (C11 storage duration)**

```
Stack (thread 0)
                                                                              int b = 1.0double c = 2.0Stack (thread 1)
                                                                                          double c = 2.0.tbss
                                                                                           sum.const double goldenratio = 1.618; \frac{1}{2} /* Static (.rodata) \frac{1}{2}/
double vec[1000]; /* Static (.bss) */
int counter = 100; \frac{100}{5} /* Static (.data) \frac{100}{5}double fun(int a)
{
   double b = 1.0; \frac{1}{2} /* Automatic (stack, register) \frac{1}{2}static double qsum = 0; / /* Static (.data) */Thread local static double sumloc = 5; /* Thread (.tdata) */Thread local static double bufloc; / /* Thread (.tbbs) */double *_{V} = malloc(sizeof(*v) * 100); /* Allocated (Heap) */
   #pragma omp parallel num thre
   {
       double c = 2.0; The file format elf64-x86-64
      /* Shared: goldenratio, vec[], counter, b, gsum, v[] */
       /* Private: sumloc, buflo
   }
   free(v);
}
                                                                   Thread 0
                                                                                     Heap
                                                                                   double v[100]
                                                                   .tdata
                                                                   000000000001f40
                                                                               .tbss
                                                                              iaaaa
                                                                               .bss (uninitialized data)
                                                                                  double vec[1000]
                                                                                .data (initialized data)
                                                                                  int counter = 100
                                                                                   double gsum = 0
                                                                                          goldenratio
                                                                                         bufloc.2233
                                                                                          vec.
                                                       0.data 0000000000000004
                                                       O .rodata
                              $ objdump --syms ./datasharing
                              SYMBOL TABLE:
                              0000000000601088 l
                              0000000000000000 l .tdata 0000000000000008 sumloc.2232
                              00000000000000008 l .tbss
                              0000000000000000000 g 0.bss
                              000000000060104c g O .data 0000000000000004 counter
                              00000000004008e0 g
```
# OpenMP-атрибуты видимости данных

```
#pragma omp parallel shared(a, b, c) private(x, y, z) firsprivate(i, j, k)
    #pragma omp for lastprivate(v)
    for (int i = 0; i < 100; i++)
\mathcal{E}
```
- shared (list) указанные переменные сохраняют исходный класс памяти (auto, static, thread\_local), все переменные кроме thread\_local будут разделяемыми
- private (list) для каждого потока создаются локальные копии указанных переменных (automatic storage duration)
- **firstprivate** (list) для каждого потока создаются локальные копии переменных (automatic storage duration), они инициализируются значениями, которые имели соответствующие переменные до входа в параллельный регион
- **lastprivate** (list) для каждого потока создаются локальные копии переменных (automatic storage  $\blacksquare$ duration), в переменные копируются значения последней итерации цикла, либо значения последней параллельной секции в коде (#pragma omp section)
- **#pragma omp threadprivate(list)** делает указанные статические переменные локальными (TLS)

# **Атрибуты видимости данных**

```
void fun()
{
    int a = 100; int b = 200; int c = 300; int d = 400;
   static int sum = 0;
    printf("Before parallel: a = %d, b = %d, c = %d, d = %d\n, a, b, c, d);
    #pragma omp parallel private(a) firstprivate(b) num_threads(2)
    \{int tid = omp get thread num();
       printf("Thread %d: a = %d, b = %d, c = %d, d = %d\n, tid, a, b, c, d);
       a = 1:
       b = 2;
       #pragma omp threadprivate(sum)
        sum++;
       #pragma omp for lastprivate(c)
       for (int i = 0; i < 100; i++)
           c = i;
       \frac{4}{3} c=99 - has the value from last iteration \frac{4}{3}}
    1/2 a = 100, b = 200, c = 99, d = 400, sum = 1
                                             Before parallel: a = 100, b = 200, c = 300, d = 400
                                              Thread 0: a = 0, b = 200, c = 300, d = 400Thread 1: a = 0, b = 200, c = 300, d = 400After parallel: a = 100, b = 200, c = 99, d = 400
```

```
printf("After parallel: a = %d, b = %d, c = %d, d = %d\gamma", a, b, c, d);
```
# **Подсчет количества простых чисел на отрезке [a, b]**

```
const int a = 1;
const int b = 20000000;
int is prime number(int n) {
    int limit = sqrt(n) + 1;
    for (int i = 2; i \le limit; i++) {
        if (n % i == 0)
            return 0;
    }
    return (n > 1) ? 1 : 0;
                                               int count prime numbers(int a, int b)
                                               \{int nprimes = 0;
                                                   \frac{4}{3} Count '2' as a prime number \frac{4}{3}if (a \leq 2) {
                                                        nprimes = 1;
                                                        a = 2:
                                                    }
                                                    /* Shift 'a' to odd number */
                                                    if (a % 2 == 0)
                                                        a++:
                                                    /* Loop over odd numbers: a, a + 2, a + 4, ..., b */for (int i = a; i <= b; i += 2) {
                                                        if (is_prime_number(i))
                                                            nprimes++;
                                                    }
                                                    return nprimes;
                                               }
```
}

# **Подсчет количества простых чисел на отрезке [a, b]**

```
int main(int argc, char **argv)
\{printf("Count prime numbers on \lceil \frac{6}{3}, \frac{6}{3} \rceil \n\mid n, a, b);
    double tserial = run serial();
    double tparallel = run parallel();
    printf("Execution time (serial): %.6f\n", tserial);
    printf("Execution time (parallel): %.6f\n", tparallel);
    printf("Speedup: %.2f\n", tserial / tparallel);
    return 0;
}
```
### **Требуется разработать параллельную версию**

```
int count prime numbers omp(int a, int b) \{int nprimes = 0;
    if (a \leq 2) {
        nprimes = 1; /* Count '2' as a prime number */a = 2:
    }
    if (a % 2 == 0) a++; \frac{4}{3} /* Shift 'a' to odd number \frac{4}{3}#pragma omp parallel
    \{double t = omp qet wtime();
        int nloc = 0;
        #pragma omp for nowait
        for (int i = a; i <= b; i += 2) {
            if (is_prime_number(i))
                nloc++;
        }
        #pragma omp atomic
        nprimes += nloc;
        t = omp_get_wtime() - t;
        //printf("Thread %d execution time: %.6f sec.\n", omp_get_thread_num(), t);
    }
    return nprimes;
}
```

```
int count prime numbers omp(int a, int b) \{int nprimes = 0:
   if (a \le 2) {
       nprimes = 1; /* Count '2' as a prime number */a = 2:\mathcal{F}if (a % 2 == 0) a++; /* Shift 'a' to odd number */#pragma omp parallel
   \{double t = omp get wtime();
                                             Потоки неравномерно загружены вычислениями
       int nloc = 0:
                                            (load imbalance) - неэффективное распределение
       #pragma omp for nowait
       for (int i = a; i <= b; i += 2) {
                                                          итераций по потокам
           if (is\_prime_number(i))nloc++:
       #pragma omp atomic
       nprimes += nloc;
       t = comp.get_wtime() - t• Время выполнения функции is_prime_number(i) зависит от значения i
   }
   return nprimes;
                               Потокам с большими номерами достались большие значения і
                              \blacksquare
```

```
int count prime numbers omp(int a, int b) \{int nprimes = 0;
    if (a \leq 2) {
        nprimes = 1; /* Count '2' as a prime number */a = 2:
    }
    if (a % 2 == 0) a++; \frac{1}{2} /* Shift 'a' to odd number */
    #pragma omp parallel
    \{double t = omp qet wtime();
        int nloc = 0;
        #pragma omp for schedule(dynamic, 100) nowait
        for (int i = a; i <= b; i += 2) {
            if (is_prime_number(i))
                nloc++;
        }
        #pragma omp atomic
        nprimes += nloc;
        t = omp qet wtime() - t;
    }
    return nprimes;
}
```

```
int count prime numbers omp(int a, int b) \{int nprimes = 0;
    if (a \leq 2) {
        nprimes = 1; /* Count '2' as a prime number */a = 2;
    }
    if (a % 2 == 0) a++; \frac{1}{2} /* Shift 'a' to odd number */
    #pragma omp parallel for schedule(dynamic, 100) reduction(+:nprimes)
    for (int i = a; i <= b; i += 2) {
        if (is prime number(i))
            nprimes++;
    }
    return nprimes;
}
```
- Сокращенная форма записи: parallel + for
- Заменили atomic на reduction

# **Анализ эффективности nprimes**

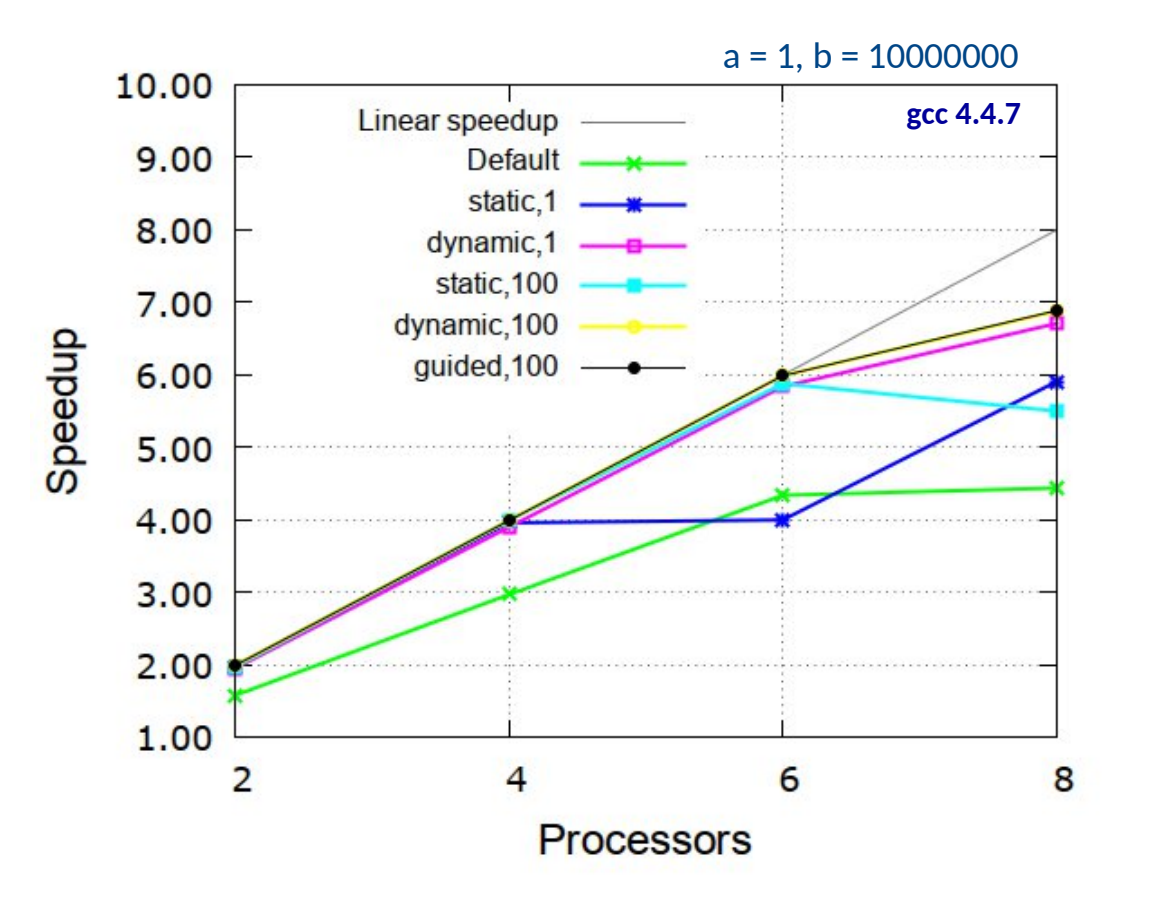

#### **Вычислительный узел кластера Oak (NUMA)**

- 8 ядер (два Intel Quad Xeon E5620)
- 24 GiB RAM (6 x 4GB DDR3 1067 MHz)
- CentOS 6.5 x86\_64 (kernel 2.6.32), GCC 4.4.7

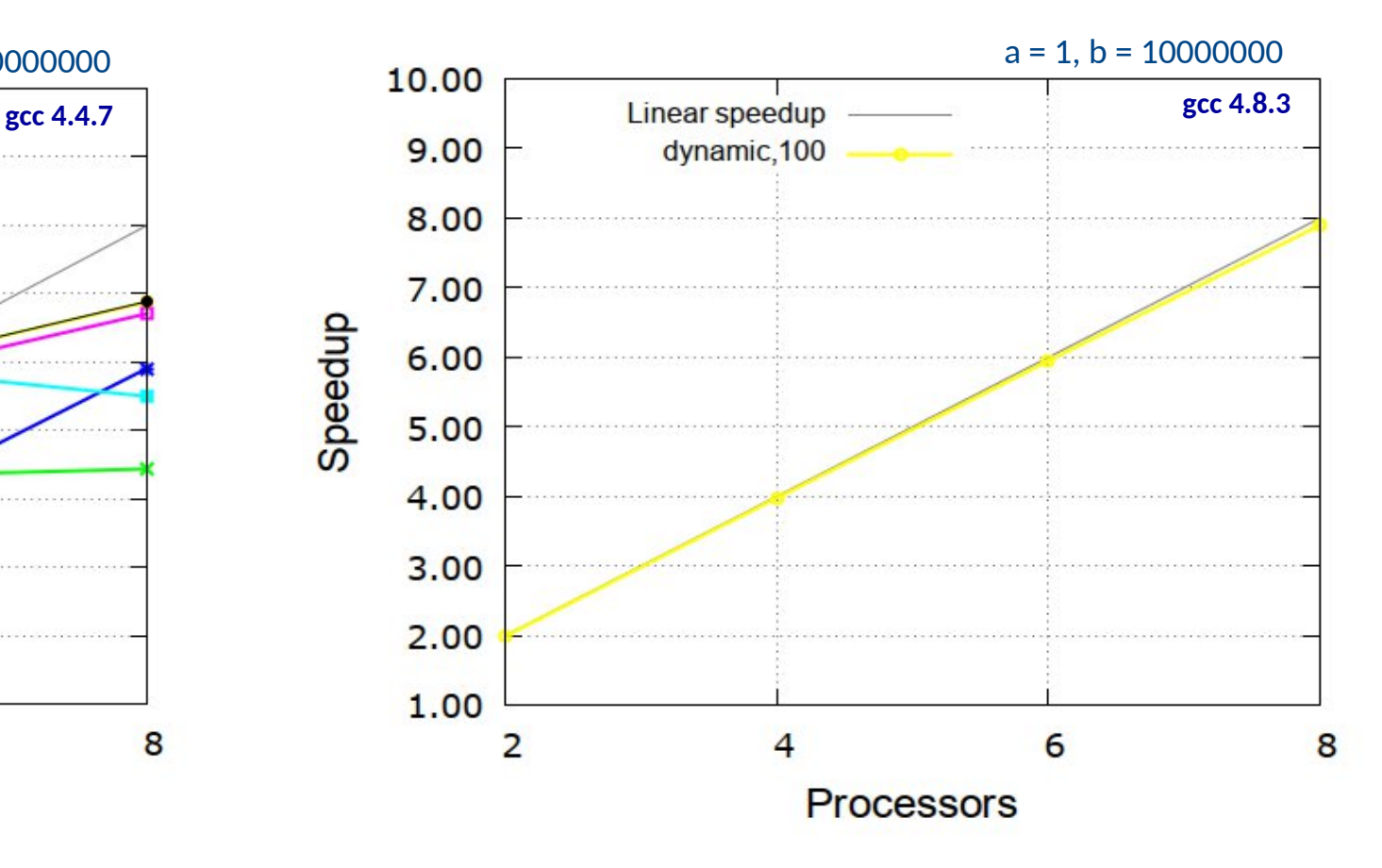

#### **Вычислительный узел кластера Jet (SMP)**

- 8 ядер (два Intel Quad Xeon E5420)
- 8 GiB RAM
- **Fedora 20 x86 64 (kernel 3.11.10), GCC 4.8.3**